## ФЕДЕРАЛЬНОЕ ГОСУДАРСТВЕННОЕ БЮДЖЕТНОЕ ОБРАЗОВАТЕЛЬНОЕ УЧРЕЖДЕНИЕ ВЫСШЕГО ОБРАЗОВАНИЯ «БАШКИРСКИЙ ГОСУДАРСТВЕННЫЙ УНИВЕРСИТЕТ»

### ФИЗИКО-ТЕХНИЧЕСКИЙ ИНСТИТУТ

Утверждено: на заседании кафедры протокол № 1 от «31» августа 2020г. Зав. кафедрой <del>Св.</del> <u>/Балапанов М.Х.</u>

Согласовано: Председатель УМК ФТИ

/Балапанов М.Х.

### РАБОЧАЯ ПРОГРАММА ДИСЦИПЛИНЫ (МОДУЛЯ)

дисциплина Кристаллография

программа бакалавриата

Направление подготовки (специальность)

03.03.02 Физика

Направленность (профиль) подготовки Физика конденсированного состояния вещества

> Квалификация бакалавр

Разработчик (составитель) д. физ.-мат. наук, профессор (должность, ученая степень, ученое звание)

Recueve AMKWHOaeBP.A. (подпись, Фамилия И.О.)

Год приема: 2020

2020<sub>r</sub>

Составитель: \_д.ф.-м.н., профессор Якшибаев Р.А.

Рабочая программа дисциплины рассмотрена и одобрена на заседании кафедры общей физики протокол № 1 от «31» августа 2020г..

Заведующий кафедрой Балапанов М.Х.

#### Список документов и материалов

- 1. Перечень планируемых результатов обучения по дисциплине (модулю), 4 соотнесенных с планируемыми результатами освоения образовательной программы *(с ориентацией на карты компетенций)*
- 2. Цели и место дисциплины в структуре образовательной программы 5
- 3. Содержание рабочей программы (объем дисциплины, типы и виды учебных 5(15) занятий, учебно-методическое обеспечение самостоятельной работы обучающихся)
- 4. Фонд оценочных средств по дисциплине 6

4.1. Перечень компетенций с указанием этапов их формирования в процессе 6 освоения образовательной программы. Описание показателей и критериев оценивания компетенций на различных этапах их формирования, описание шкал оненивания

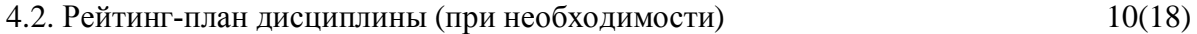

4.3. Задания для самостоятельной работы студентов по спецкурсу «Кристаллография» 12

### 5. Учебно-методическое и информационное обеспечение дисциплины 13

5.1. Перечень основной и дополнительной учебной литературы, необходимой для освоения дисциплины 13

6. Материально-техническая база, необходимая для осуществления образовательного процесса по дисциплине 14

# 1. Перечень планируемых результатов обучения по дисциплине, соотнесенных с планируемыми результатами освоения **• 6 сразовательной программы**

При изучении дисциплины «Кристаллография» у обучающегося должны формироваться следующие компетенции:

ОПК-3 - способность использовать базовые теоретические знания фундаментальных разделов общей и теоретической физики для решения профессиональных задач;

ПК-1 -способность использовать специализированные знания в области физики для освоения профильных физических дисциплин

Для формирования указанных компетенций и освоения образовательной программы обучающийся должен показать следующие результаты обучения по дисциплине:

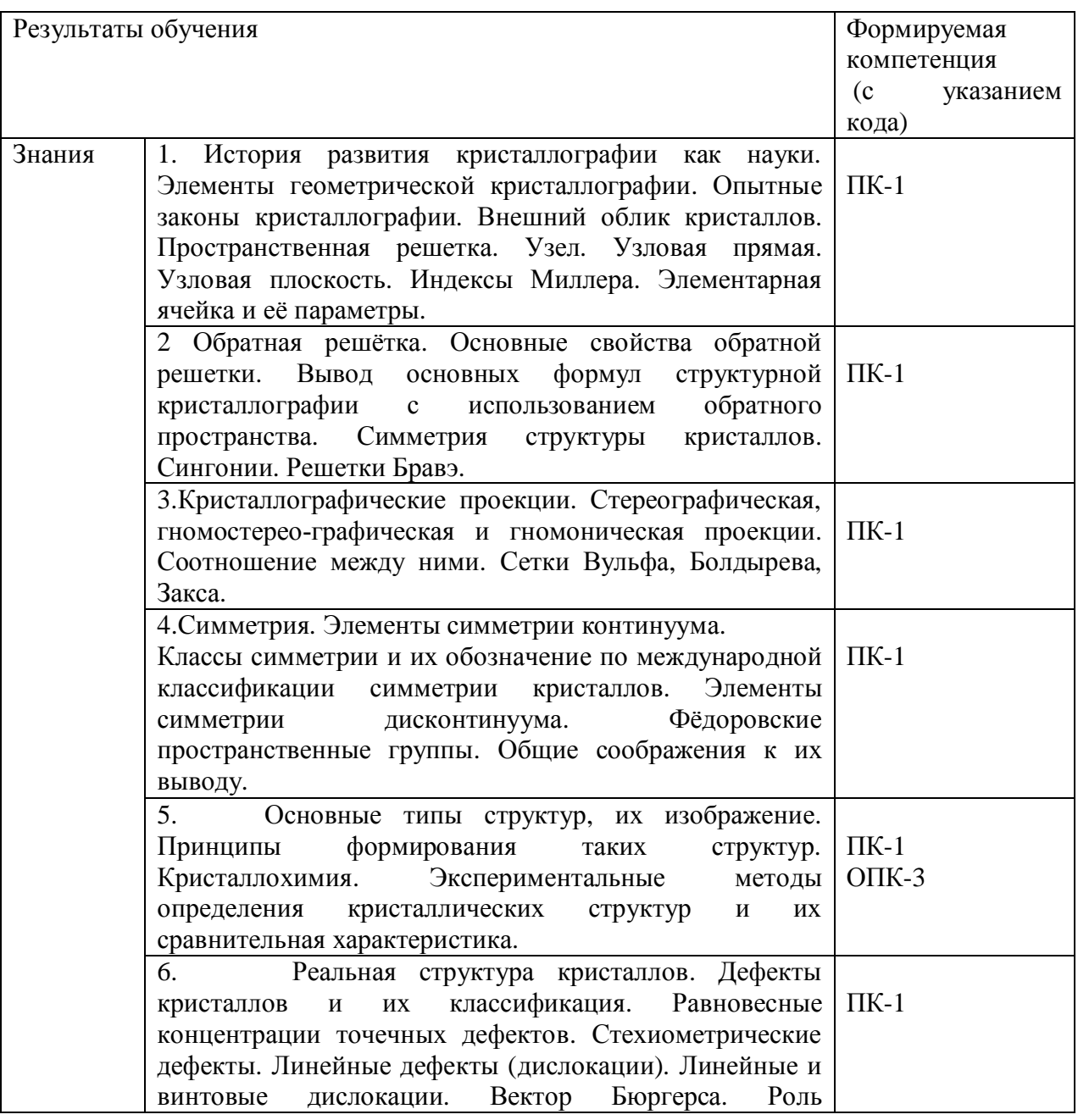

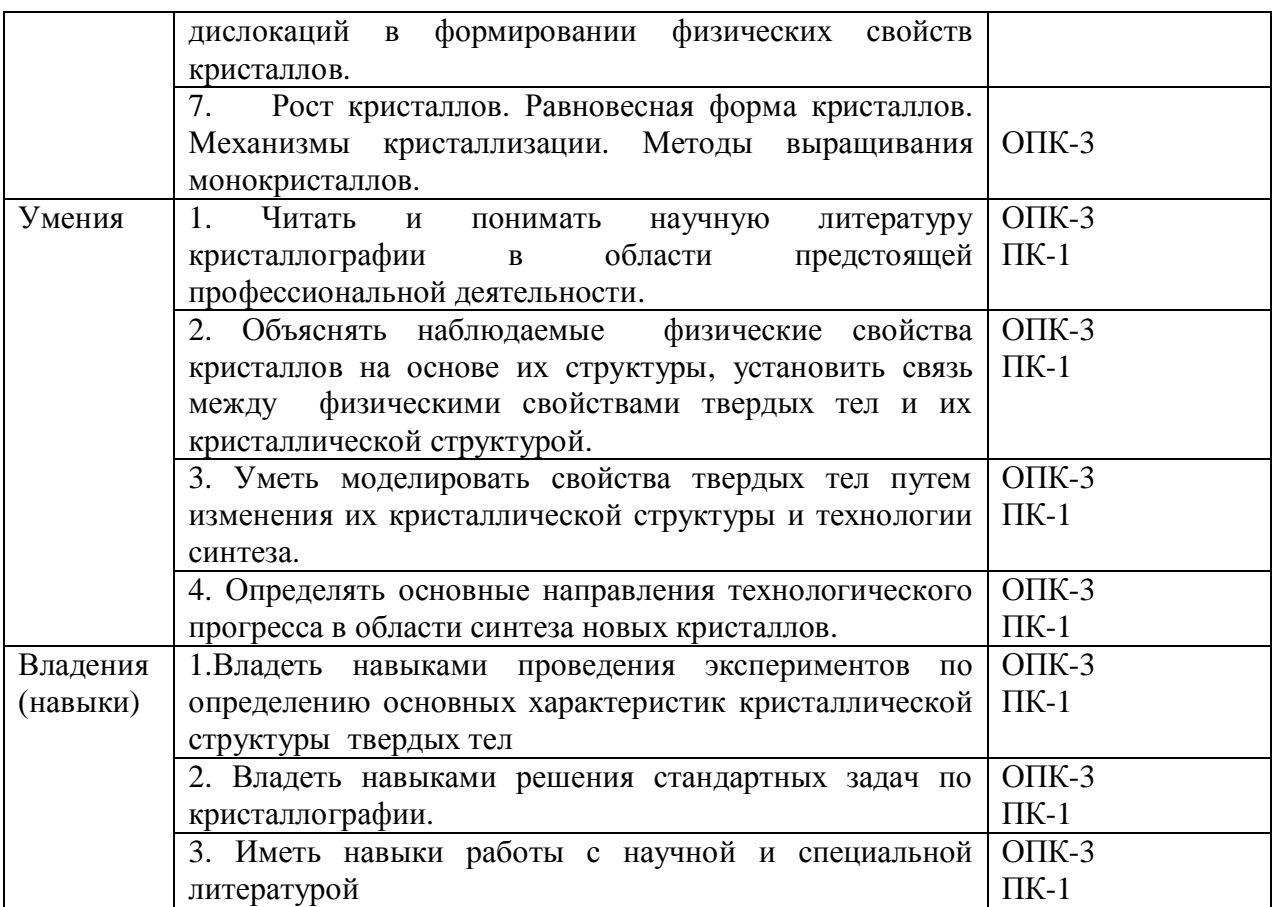

## 2. Цели и место дисциплины в структуре образовательной программы

Учебная дисциплина «Кристаллография» входит в раздел «Б1.В.1.03. Кристаллография» по направлению подготовки 03.03.02 «Физика»

Дисциплина изучается на 3 курсе в 5 семестре.

Для освоения дисциплины необходимы компетенции, сформированные в рамках изучения следующих дисциплин:

Молекулярная физика

Химия

Термодинамика

Освоение данного раздела необходимо для дальнейшего изучения курсов по профилю «Физика конденсированного состояния вещества», таких как «физика металлов и сплавов», «физика реальных кристаллов», «физика полупроводников», для освоения магистерских курсов и написания бакалаврской и магистерской диссертации.

# 3. Содержание рабочей программы (объем дисциплины, типы и виды учебных занятий, учебно-методическое обеспечение самостоятельной работы обучающихся).

Содержание рабочей программы представлено в Приложении № 1

## 4. Фонд оценочных средств по дисциплине

4.1. Перечень компетенций с указанием этапов их формирования в процессе **• освоения образовательной программы. Описание показателей и критериев иденивания компетенций на различных этапах их формирования, описание** шкал опенивания

Код и формулировка компетенции

ПК-1: способностью использовать специализированные знания в области физики для освоения профильных физических дисциплин;

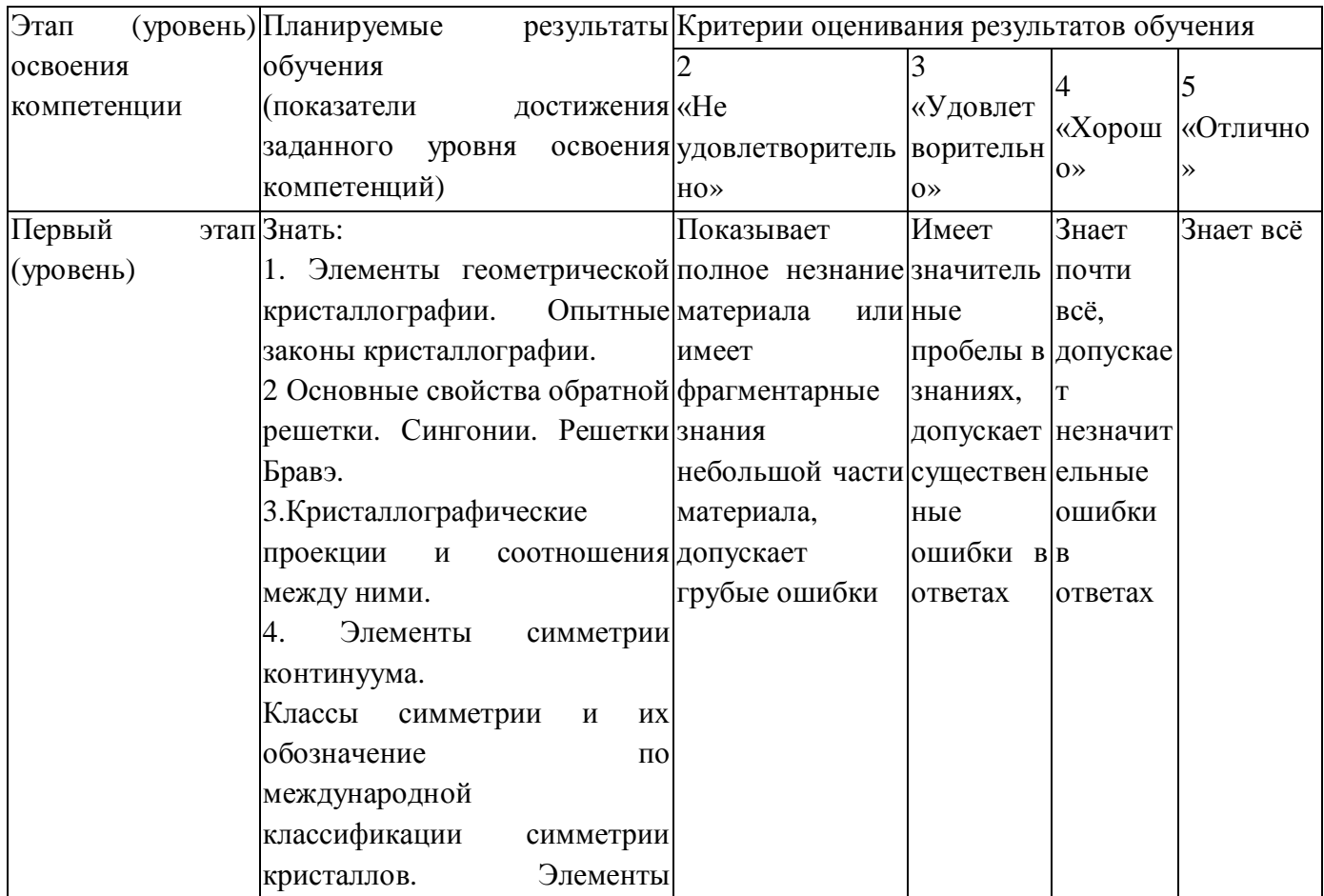

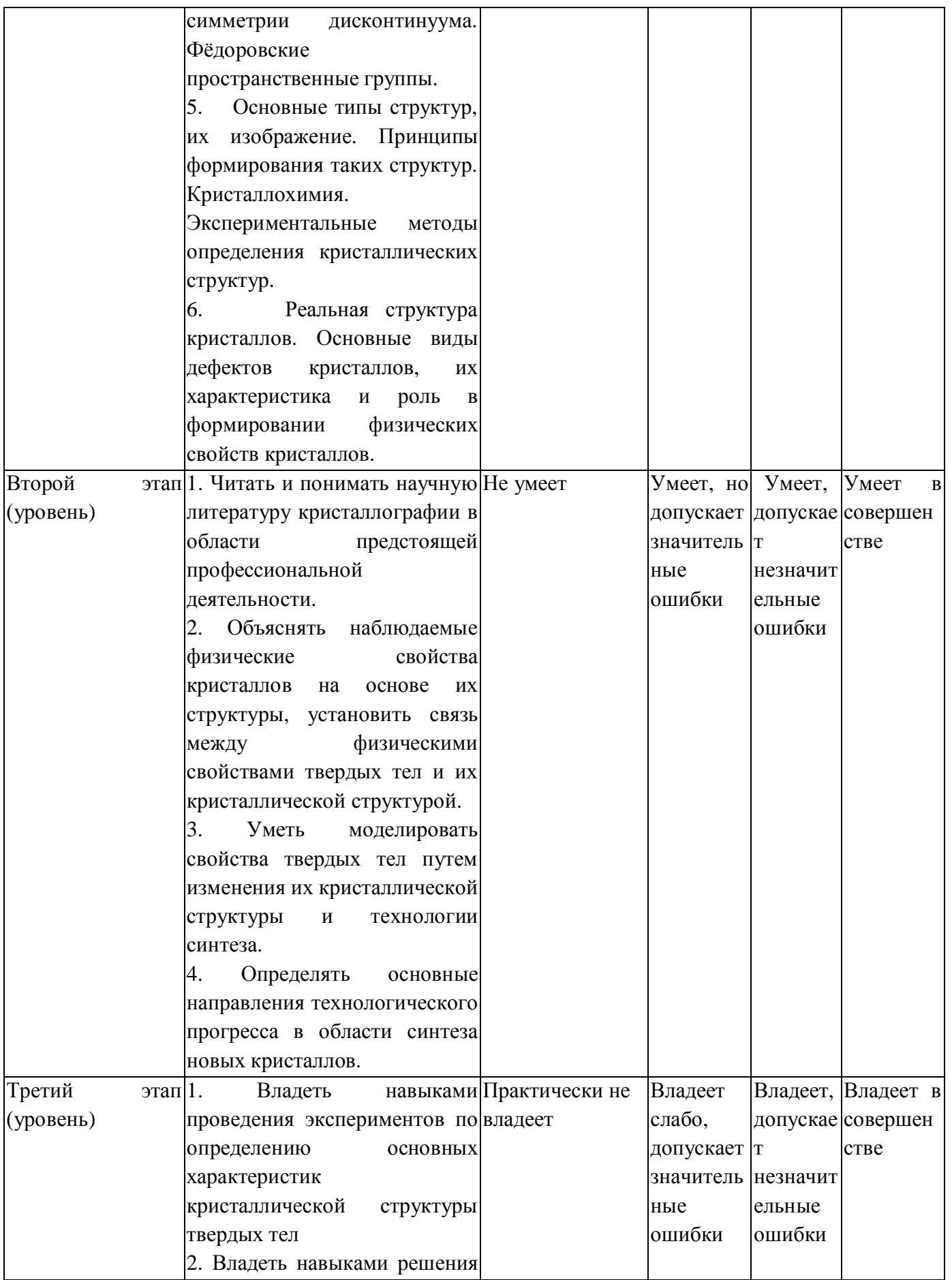

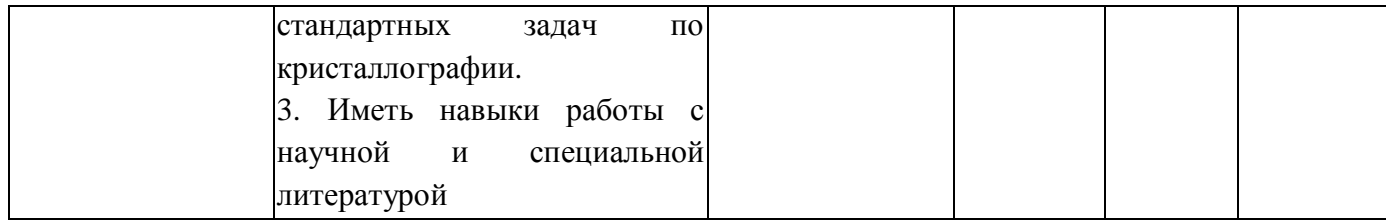

ОПК-3 - способность использовать базовые теоретические знания фундаментальных разделов общей и теоретической физики для решения профессиональных задач;

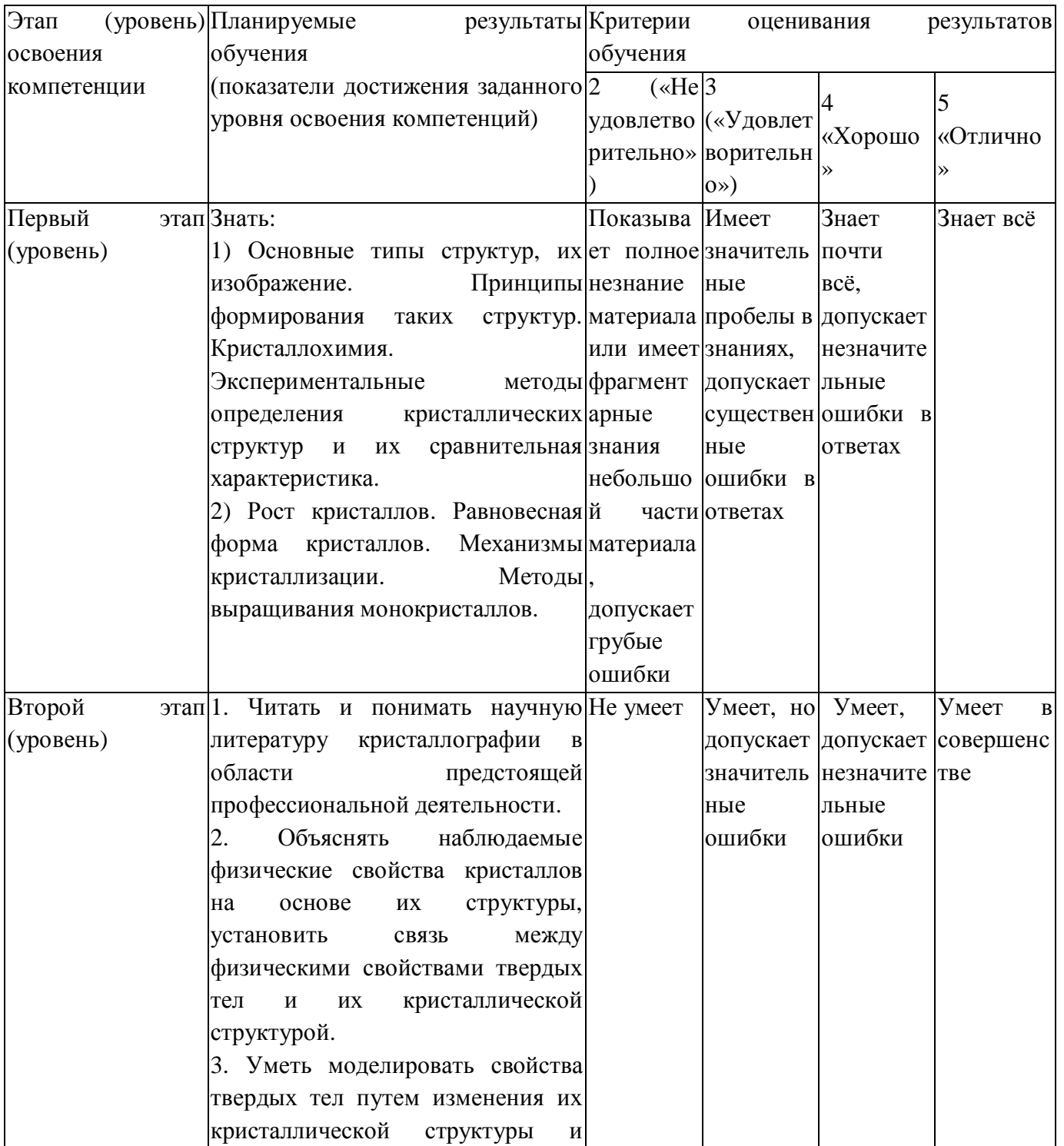

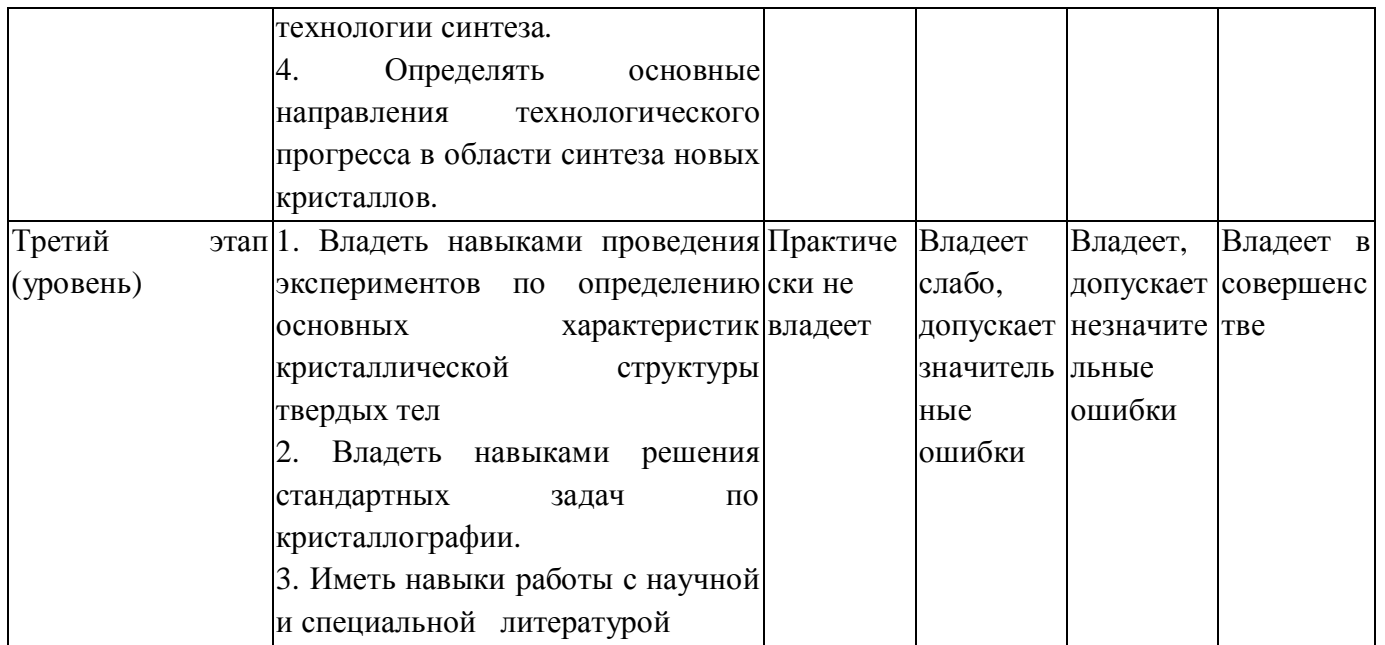

Критериями оценивания освоения компетенций являются баллы, которые выставляются преподавателем за виды деятельности (оценочные средства) по итогам изучения модулей (разделов дисциплины), перечисленных в рейтинг-плане дисциплины.

4.2. Типовые контрольные задания или иные материалы, необходимые для **иденки знаний, умений, навыков и опыта деятельности, характеризующих** этапы формирования компетенций в процессе освоения образовательной программы. Методические материалы, определяющие процедуры **иденивания знаний, умений, навыков и опыта деятельности, характеризующих этапы формирования компетенций** 

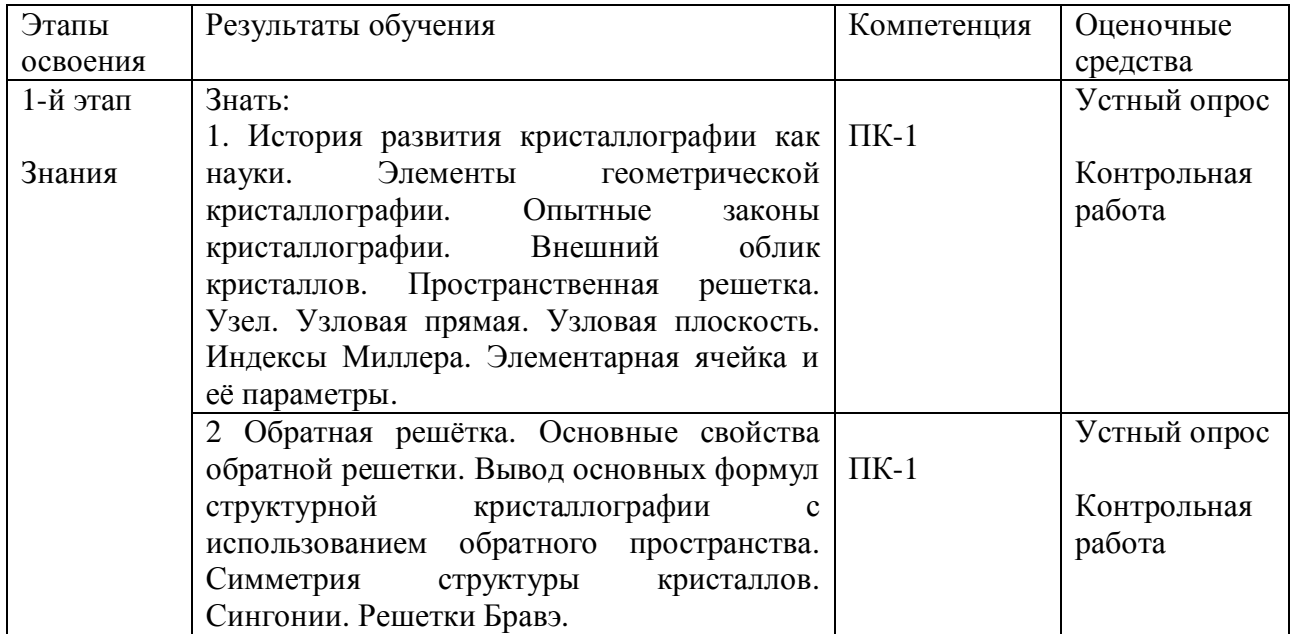

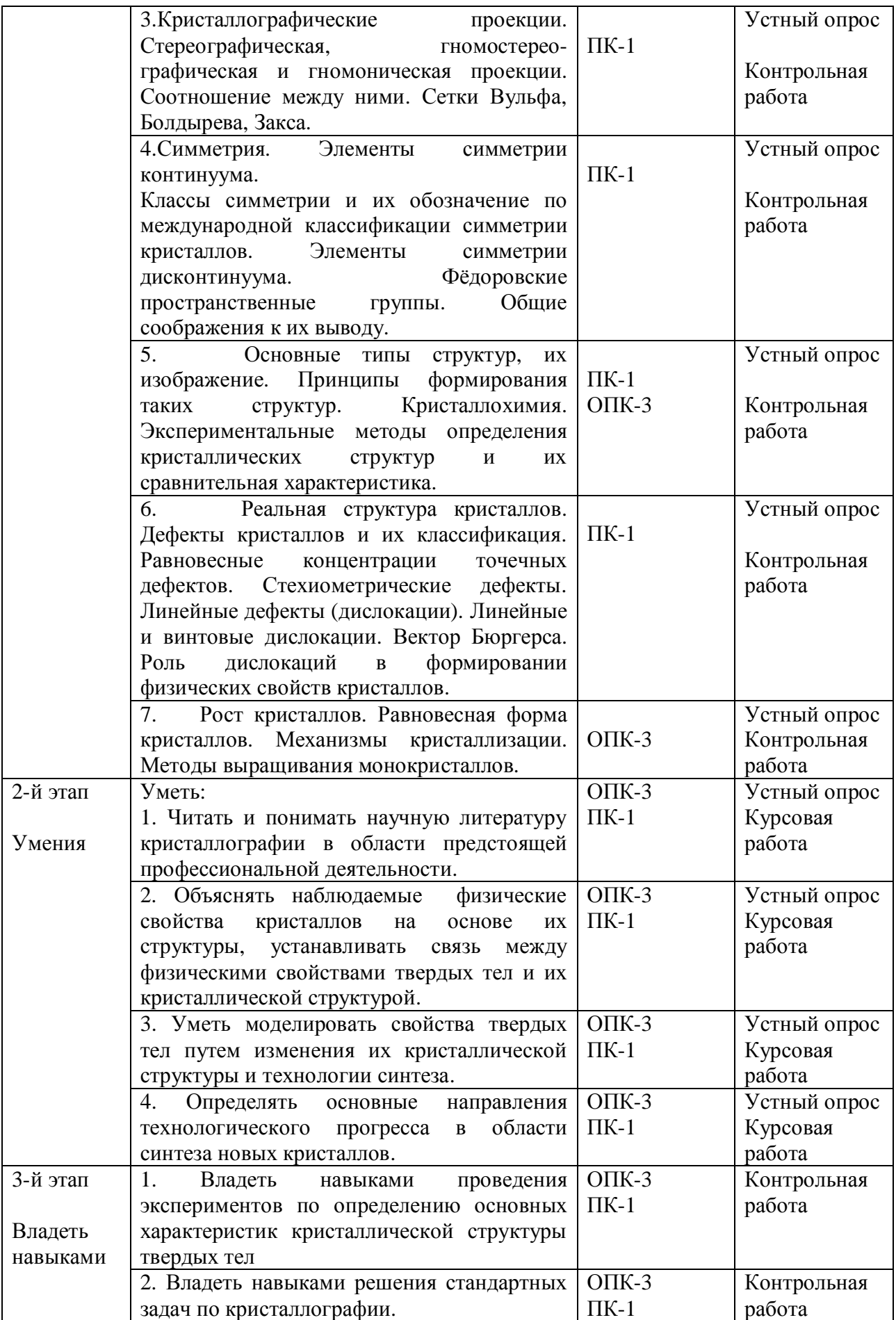

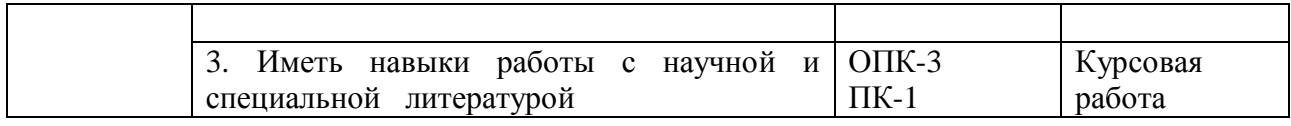

# 4.3 Рейтинг-план дисциплины

Рейтинг-план дисциплины представлен в Приложении № 2.

## Экзаменационные билеты

### Структура экзаменационного билета:

Билет состоит из двух теоретических вопросов. Образец экзаменационного билета предоставлен ниже.

> Министерство образования и науки Российской Федерации ФГБОУ ВО «Башкирский государственный университет»

> > Физико-технический институт

Кафедра общей физики

## ЭКЗАМЕНАШИОННЫЙ БИЛЕТ №1

по дисциплине «Кристаллография» Направление 03.03.02 «ФИЗИКА»

Профиль «Физика конденсированного состояния»

1. Пространственная решетка. Узел. Узловая прямая. Узловая плоскость. Индексы Миллера.

2. Дефекты кристаллов и их классификация.

«Утверждаю» Зав. кафедрой ОФ, профессор М.Х. Балапанов

## Вопросы к экзамену

1.История развития кристаллографии как науки. Элементы геометрической кристаллографии. Опытные законы кристаллографии. Внешний облик кристаллов.

2. Пространственная решетка. Узел. Узловая прямая. Узловая плоскость. Индексы Миллера. Элементарная ячейка и её параметры.

3.Обратная решётка. Основные свойства обратной решетки. Вывод основных формул структурной кристаллографии с использованием обратного пространства.

4. Преобразование индексов при изменении осей решетки.

5. Симметрия структуры кристаллов. Сингонии. Решетки Браве.

6. Кристаллографические проекции. Стереографическая, гнимостереографическая и гномоническая проекция. Соотношение между ними. Сетки Вульфа. Болдырева. Закса.

7. Симметрия. Элементы симметрии континуума. Теоремы сочетания элементов симметрии. Графическое изображение элементов симметрии.

8. Классы симметрии и их обозначение по международной классификации симметрии кристаллов.

9. Элементы симметрии лисконтинуума. Фёлоровские пространственные группы. Общие соображения к их выводу.

10. Основные типы структур, их изображение. Принципы формирования таких структур. Кристаллохимия.

11..Экспериментальные методы определения кристаллических структур и их сравнительная характеристика.

12. Реальная структура кристаллов. Дефекты кристаллов и их классификация. Равновесные концентрации точечных дефектов. Стехиометрические дефекты.

13. Линейные дефекты (дислокации). Линейные и винтовые дислокации. Вектор Бюргерса. Роль дислокаций в формировании физических свойств кристаллов.

14. Рост кристаллов. Равновесная форма кристаллов. Механизмы кристаллизации. Методы выращивания монокристаллов.

В рамках использования модульно-рейтинговой системы обучения и оценки успеваемости студентов итоговая оценка знаний студента по дисциплине производится по сумме баллов, полученных в рамках текущего и рубежного контроля знаний, умений и навыков в течение семестра, и баллов, полученных на экзамене.

За работу в семестре студент получает до 80 баллов за выполнение заданий в рамках текущего и рубежного контроля. Для допуска к экзамену студент должен набрать в семестре не менее 35 баллов и выполнить курсовуюработу.

Максимальное количество баллов, получаемое студентом на экзамене, составляет 30 баллов.

Перевод оценки из 100-балльной в четырехбалльную производится следующим образом:

- отлично – от 80 до 110 баллов;

- хорошо – от 60 до 79 баллов;

- удовлетворительно – от 45 до 59 баллов;

- неудовлетворительно – менее 45 баллов.

#### Критерии оценивания ответа на экзамене:

Максимальная оценка – 30 баллов складывается из оценки за ответ на теоретические вопросы билета (два вопроса оцениваются максимально по 9 баллов каждый), из оценки за решение задачи (6 баллов) и оценок за ответы на дополнительные вопросы (два вопроса, оцениваемых каждый в 3 балла максимально).

За ответы на вопросы билета выставляется

- **15-18 баллов**, если студент дал полные, развернутые ответы на все теоретические вопросы билета, продемонстрировал знание формул, терминологии, понимание физической сути явлений и экспериментов, умение последовательно и логично отвечать на вопросы билета в объеме рекомендованной литературы.

Студент без затруднений ответил на уточняющие вопросы преподавателя по материалам билета.

- **10-14** баллов выставляется студенту, если студент раскрыл без серьезных ошибок оба теоретических вопроса, однако показал пробелы в знаниях 20-25 % объема билета. Не на все уточняющие вопросы были даны корректные ответы.

**- 5-9** баллов выставляется студенту, если даны ответы на оба теоретических вопроса в объеме 35-50 % от полного ответа. Студентом допущено несколько существенных ошибок в толковании основных понятий, законов и формул, описании основных экспериментов. Студент не дает удовлетворительных ответов на уточняющие вопросы по билету.

**- 1-4 балла** выставляется студенту, если ответ на теоретические вопросы свидетельствует о непонимании и крайне неполном знании основных понятий, законов и экспериментов, или полностью отсутствует ответ на один вопрос и допущены серьезные ошибки и пробелы при ответе на второй вопрос. На уточняющие вопросы по билету не получены ответы или ответы на них в корне ошибочны.

За ответ на дополнительный вопрос на экзамене выставляется:

-3 балла, если студент дал исчерпывающе полный и правильный ответ;

- 2 балла, если ответ верен, но дан не в полном объеме учебной программы, или содержит незначительные ошибки:

- 1 балл, если ответ на вопрос дан, но содержит серьезные ошибки или большие пробелы в изложении;

- 0 баллов, если студент не ответил или ответил в корне неверно.

#### 4.4. Примеры заданий для самостоятельной работы студентов

1. Выписать для простой кубической решетки индексы Миллера (hkl) и определить соответствующие плоскости.

2. Составить таблицы формул структурной кристаллографии для различных сингоний.

3. Нарисовать объемную картину перехода от гексагональной к ромбической решетке.

4. Нарисовать 14 типов решеток Бравэ.

5. Найти проекции плоскостей по координатам р и ф.

6. Практически изучить природные кристаллы, определить классы симметрии и другие характеристики.

7. Выписать операции симметрии класса m3m.

8. Определить координаты атомов для основных типов структур.

9. Сравнить достоинства и недостатки методов РСА и нейтронографии.

10. Изучить термодинамические аспекты возникновения дефектов.

11. Изучить влияние дислокаций на механические свойства.

12. Вырастить монокристаллы NaCl.

# 5.Учебно-методическое и информационное обеспечение дисциплины

## 5.1. Перечень основной и дополнительной учебной литературы, необходимой **ДЛЯ ОСВОЕНИЯ ДИСЦИПЛИНЫ**

### Основная литература:

1. Шаскольская М. П. Кристаллография.- М.: Высшая школа, 2008 г.

### Дополнительная литература:

- 2. Костов И. Кристаллография.- М.: Мир.2005.
- 3. Бокий Г. Б. Кристаллохимия.- М.: Наука, 1971г.
- 4. Келли А., Гровс Г. Кристаллография и дефекты в кристаллах.- М.: Мир,1974г.
- 5. Най Дж. Физические свойства кристаллов.- Иностранная литература, 1960г.

# 6. Материально-техническая база, необходимая для осуществления **образовательного процесса по дисциплине**

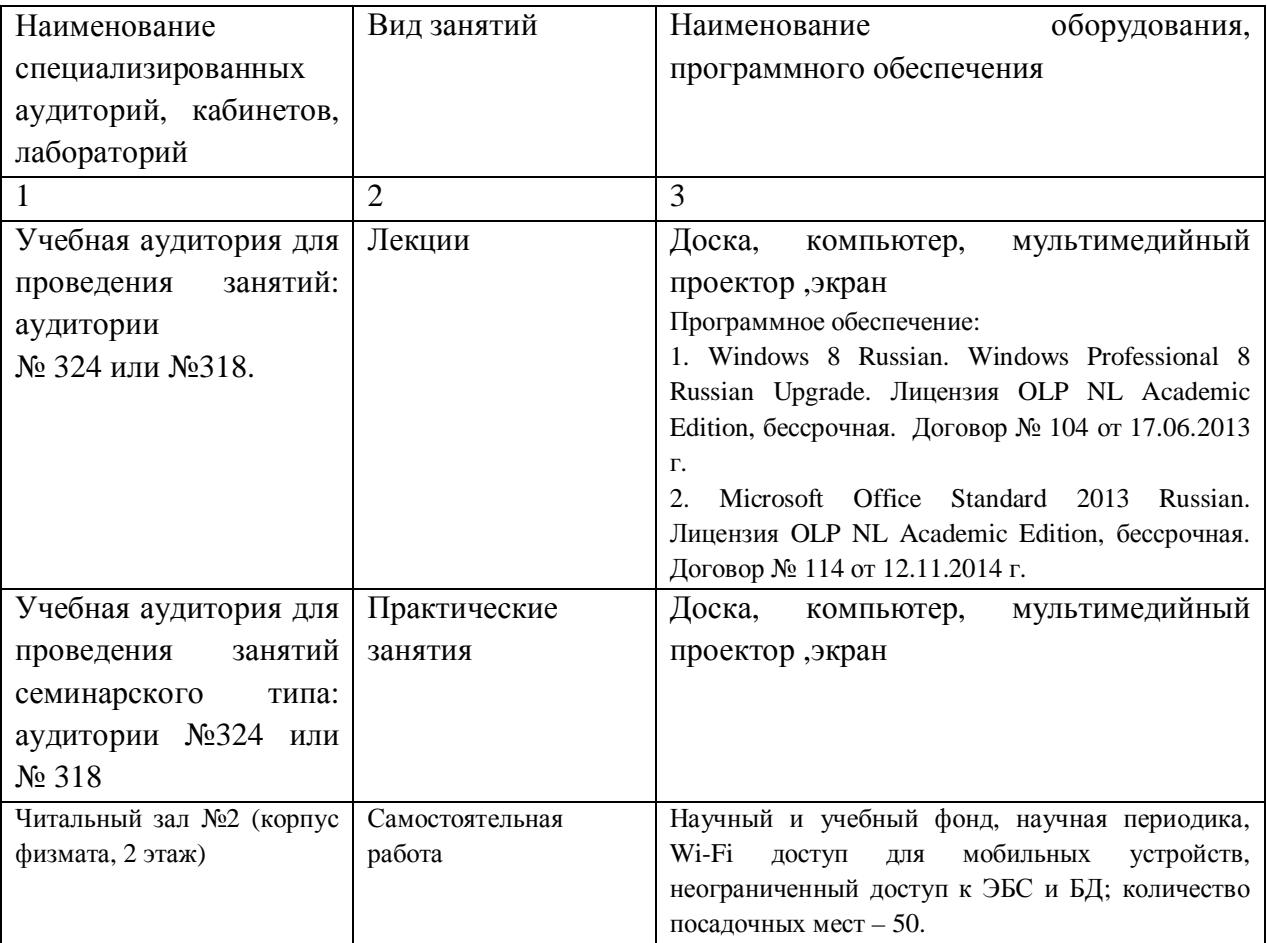

# Приложение № 1

## МИНОБРНАУКИ РОССИИ ФГБОУ ВО «БАШКИРСКИЙ ГОСУДАРСТВЕННЫЙ УНИВЕРСИТЕТ» ФИЗИКО - ТЕХНИЧЕСКИЙ ИНСТИТУТ

## СОДЕРЖАНИЕ РАБОЧЕЙ ПРОГРАММЫ

дисциплины \_« Кристаллография»

на  $\frac{5}{\sqrt{5}}$  семестр

(наименование дисциплины)

#### $\rho$ чная

форма обучения

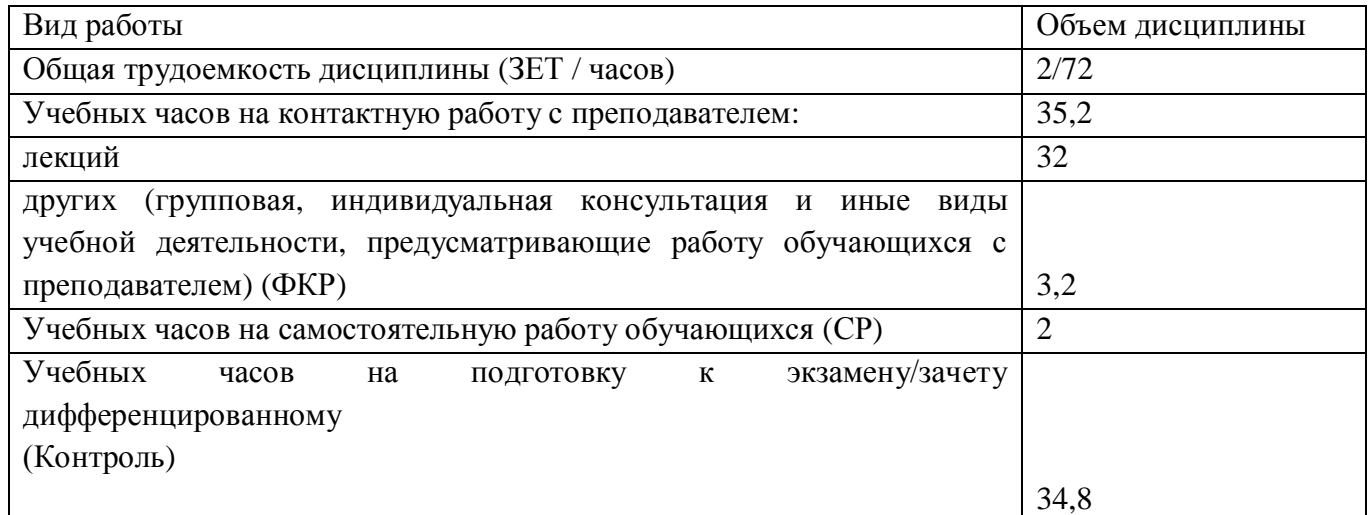

Форма контроля:  $\overline{\text{S}}$   $\overline{\text{S}}$   $\overline{\text{C}}$   $\overline{\text{C}}$   $\overline{\text{C}}$   $\overline{\text{C}}$   $\overline{\text{C}}$ 

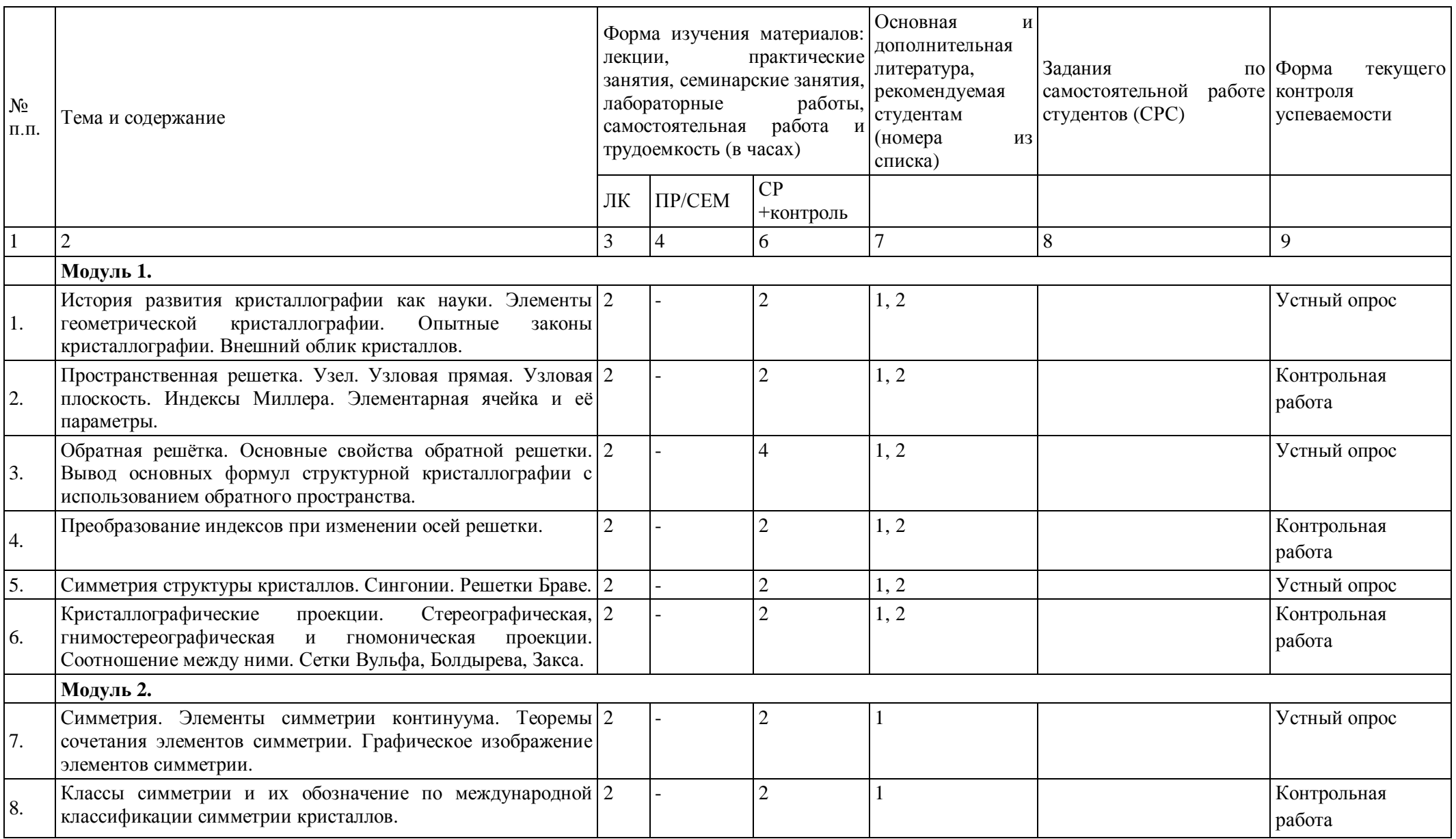

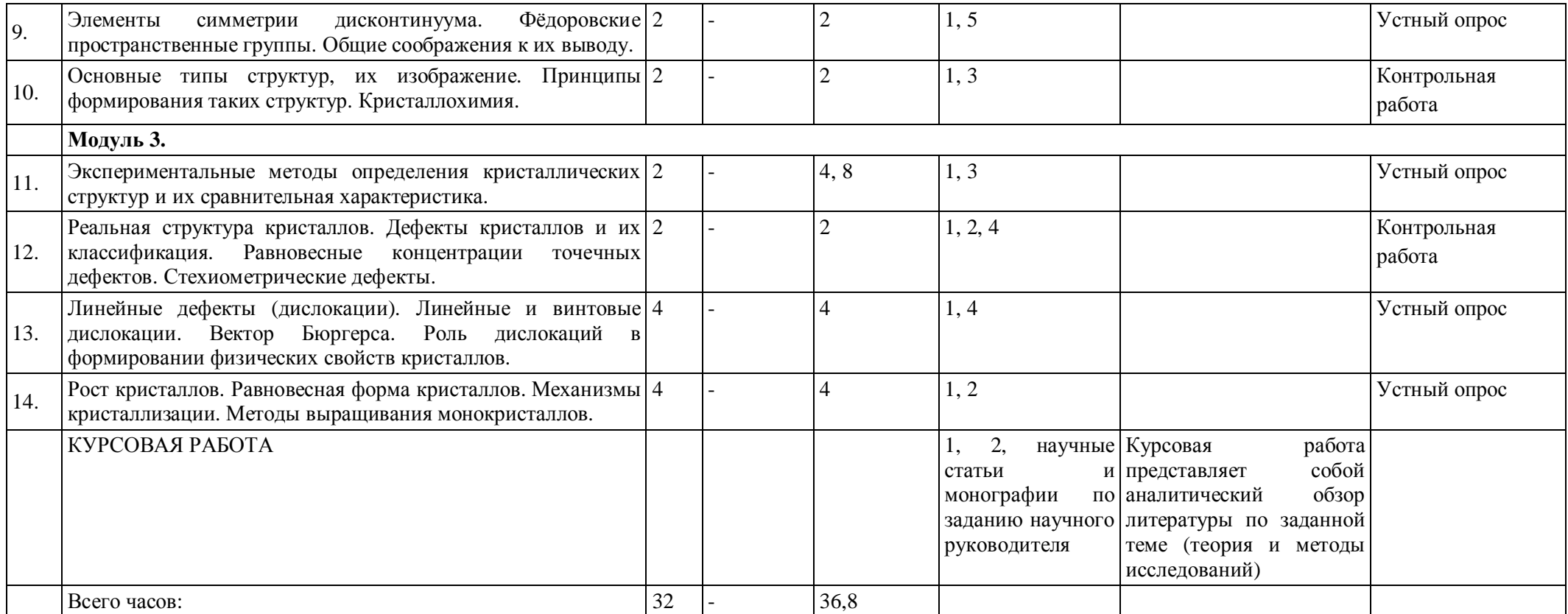

## Рейтинг - план дисциплины

«Кристаллография»

(название дисциплины согласно рабочему учебному плану)

направление «Физика»,

профиль «Кристаллография»

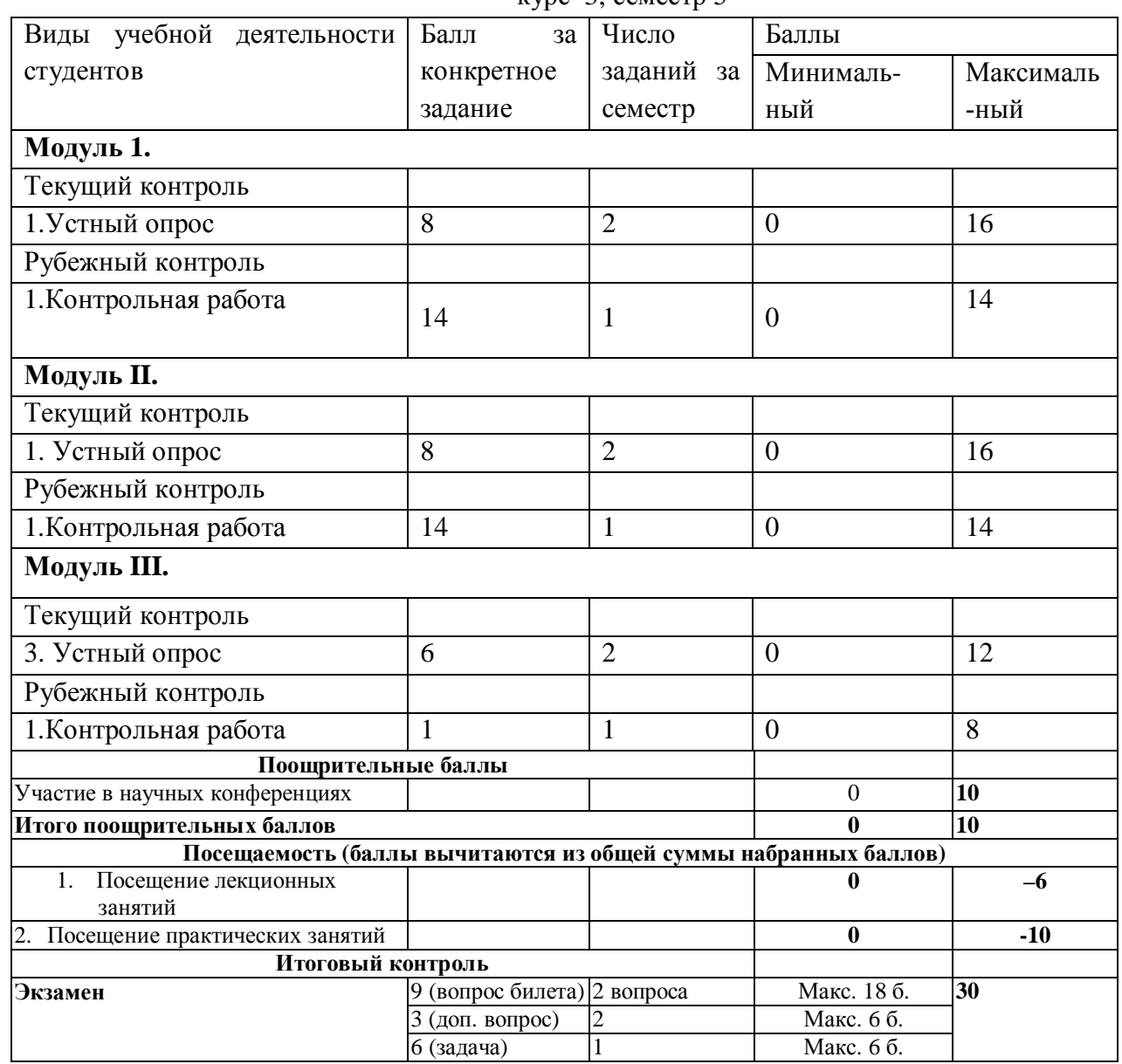

 $KVDC$  3, cemector 5